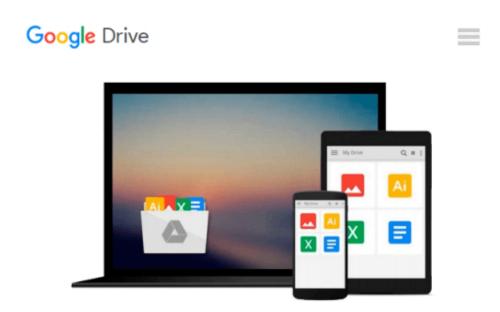

# Learn Excel 2010 Essential Skills with The Smart Method: Courseware Tutorial for Self-Instruction to Beginner and Intermediate Level

Mike Smart

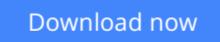

Click here if your download doesn"t start automatically

## Learn Excel 2010 Essential Skills with The Smart Method: Courseware Tutorial for Self-Instruction to Beginner and Intermediate Level

Mike Smart

## Learn Excel 2010 Essential Skills with The Smart Method: Courseware Tutorial for Self-Instruction to Beginner and Intermediate Level Mike Smart

This Excel 2010 book is very, very different to any other computer book you have ever read. The Smart Method provides an entirely new and better way to learn Excel 2010. Here are just four of the many ways in which this book is unique:

- The book will equip you with excellent Excel 2010 skills, good enough to impress any employer, but it doesn't confuse by attempting to teach skills that are not common in the workplace. Only users who have advanced requirements need progress to the Expert Skills book.
- Instruction is logically structured into sessions and lessons. While this makes the book ideal for selfinstruction, you can also use it to run your own, highly effective, adult training courses.
- Every lesson is presented on two facing sheets of A4 paper (the pages are much bigger than in any other Excel book).
- Each lesson has a sample file that models a real-world business problem.

You'll immediately appreciate the value and relevance of each skill as it is taught. Both IT professionals and absolute beginners will love this book because it avoids needless technical jargon and concisely explains everything you need in a simple and no-nonsense way.

#### From the Back Cover

Amongst other things you'll learn how to:

- Master Excel 2010's Fluent User Interface and Ribbon
- Understand the Excel 2010 file formats and when to use them
- Create your own formulas with the Formula AutoComplete feature
- Use the new Excel 2010 Versions feature to recover lost data
- Create stunning, professional, presentation-quality charts
- Use the Themes feature to create visually excellent worksheets
- Use the new Excel 2010 Sparklines to visually represent large data sets
- Bring your data alive with Excel 2010's stunning Visualizations
- Create custom conditional formatting rules with the new Rules Manager
- Add a professional sheen to your work with 3-D Elements
- Understand and work with three-dimensional worksheet groups

#### Companies who have taken Smart Method courses include:

AOL Time Warner, The United States Army, Daimler Chrysler, Motorola, HSBC, Barclays, American Express, Allied Irish Banks, Imperial Tobacco, Volvo, The BBC, British Petroleum, The Foreign and Commonwealth Office, Unilever, The Institute of Chartered Accountants, The Ministry of Defence, Keele University, Deutsche Bank, HBOS, Transport For London, The Performing Rights Society, Scottish Power, The Office of the Parliamentary Ombudsman, BAE Systems, RBS, Marks & Spencer, Virgin, O2, BMW... and many, many others.

**Download** Learn Excel 2010 Essential Skills with The Smart M ...pdf

**<u>Read Online Learn Excel 2010 Essential Skills with The Smart ...pdf</u>** 

#### From reader reviews:

#### Warren Johnson:

Why don't make it to be your habit? Right now, try to prepare your time to do the important take action, like looking for your favorite reserve and reading a publication. Beside you can solve your long lasting problem; you can add your knowledge by the reserve entitled Learn Excel 2010 Essential Skills with The Smart Method: Courseware Tutorial for Self-Instruction to Beginner and Intermediate Level. Try to face the book Learn Excel 2010 Essential Skills with The Smart Method: Courseware Tutorial for Self-Instruction to Beginner and Intermediate Level as your close friend. It means that it can being your friend when you truly feel alone and beside regarding course make you smarter than ever. Yeah, it is very fortuned for yourself. The book makes you more confidence because you can know every little thing by the book. So , let us make new experience along with knowledge with this book.

#### Susan Parker:

In this 21st one hundred year, people become competitive in every single way. By being competitive now, people have do something to make these people survives, being in the middle of the actual crowded place and notice by simply surrounding. One thing that occasionally many people have underestimated the idea for a while is reading. That's why, by reading a reserve your ability to survive improve then having chance to remain than other is high. In your case who want to start reading some sort of book, we give you this kind of Learn Excel 2010 Essential Skills with The Smart Method: Courseware Tutorial for Self-Instruction to Beginner and Intermediate Level book as beginner and daily reading guide. Why, because this book is usually more than just a book.

#### **Claude Gonzalez:**

Do you have something that that suits you such as book? The e-book lovers usually prefer to select book like comic, brief story and the biggest an example may be novel. Now, why not hoping Learn Excel 2010 Essential Skills with The Smart Method: Courseware Tutorial for Self-Instruction to Beginner and Intermediate Level that give your pleasure preference will be satisfied by simply reading this book. Reading habit all over the world can be said as the way for people to know world far better then how they react towards the world. It can't be mentioned constantly that reading practice only for the geeky particular person but for all of you who wants to possibly be success person. So , for every you who want to start looking at as your good habit, it is possible to pick Learn Excel 2010 Essential Skills with The Smart Method: Courseware Tutorial for Self-Instruction to Beginner and Intermediate Level become your starter.

#### Herman Pendergrass:

Are you kind of busy person, only have 10 or maybe 15 minute in your day to upgrading your mind skill or thinking skill perhaps analytical thinking? Then you have problem with the book in comparison with can satisfy your short time to read it because all this time you only find e-book that need more time to be learn.

Learn Excel 2010 Essential Skills with The Smart Method: Courseware Tutorial for Self-Instruction to Beginner and Intermediate Level can be your answer as it can be read by a person who have those short time problems.

## Download and Read Online Learn Excel 2010 Essential Skills with The Smart Method: Courseware Tutorial for Self-Instruction to Beginner and Intermediate Level Mike Smart #BNF093QG1PK

## Read Learn Excel 2010 Essential Skills with The Smart Method: Courseware Tutorial for Self-Instruction to Beginner and Intermediate Level by Mike Smart for online ebook

Learn Excel 2010 Essential Skills with The Smart Method: Courseware Tutorial for Self-Instruction to Beginner and Intermediate Level by Mike Smart Free PDF d0wnl0ad, audio books, books to read, good books to read, cheap books, good books, online books, books online, book reviews epub, read books online, books to read online, online library, greatbooks to read, PDF best books to read, top books to read Learn Excel 2010 Essential Skills with The Smart Method: Courseware Tutorial for Self-Instruction to Beginner and Intermediate Level by Mike Smart books to read online.

# Online Learn Excel 2010 Essential Skills with The Smart Method: Courseware Tutorial for Self-Instruction to Beginner and Intermediate Level by Mike Smart ebook PDF download

Learn Excel 2010 Essential Skills with The Smart Method: Courseware Tutorial for Self-Instruction to Beginner and Intermediate Level by Mike Smart Doc

Learn Excel 2010 Essential Skills with The Smart Method: Courseware Tutorial for Self-Instruction to Beginner and Intermediate Level by Mike Smart Mobipocket

Learn Excel 2010 Essential Skills with The Smart Method: Courseware Tutorial for Self-Instruction to Beginner and Intermediate Level by Mike Smart EPub